## The Parts of a Java Program's Memory

- A Running Program's memory is a finite expanse of consecutive addressable storage locations, each is 8 bits (1byte) wide
- Address go from 0 to some max
- A program's code and data are stored in its memory
  - when you declare a variable, a memory location is allocated for it at some address, the variable's name is how you refer to the memory location in your program:

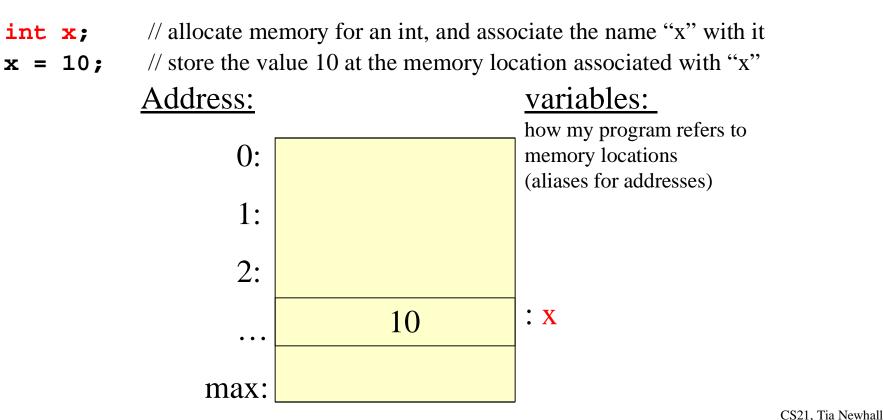

## Parts of a Java Program's memory

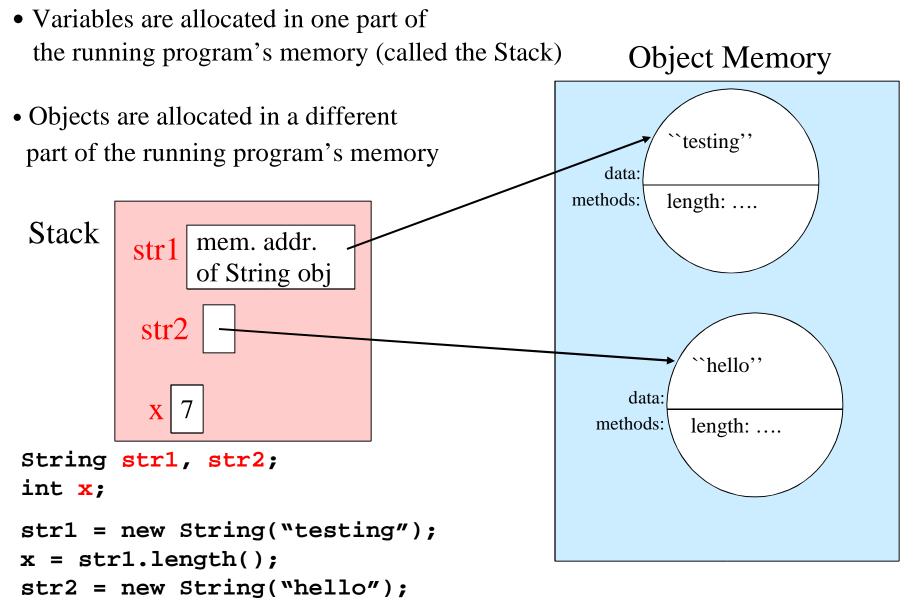

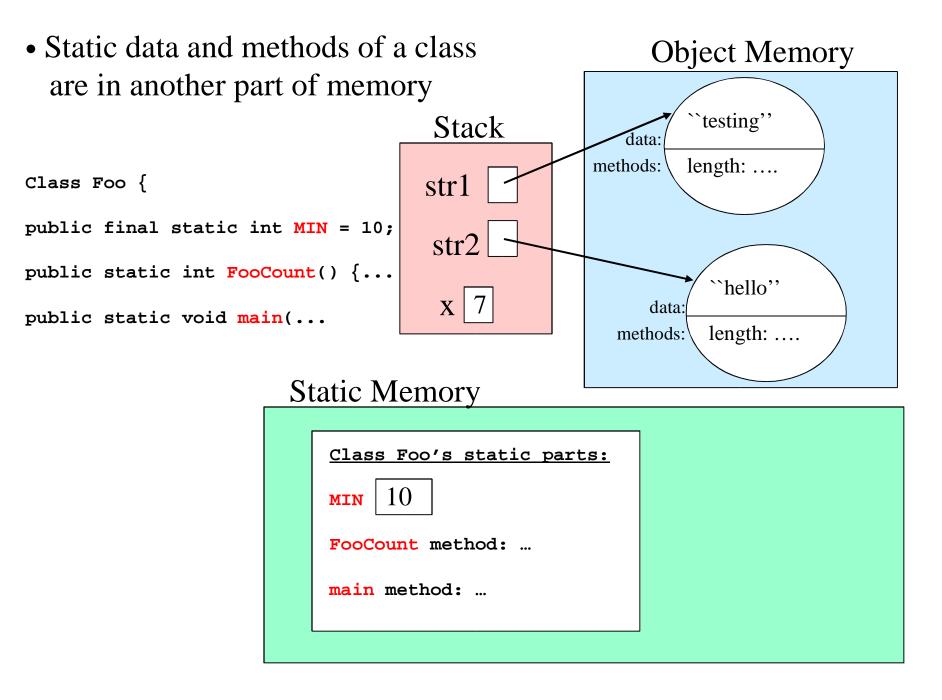

• A Running Program's memory may look like:

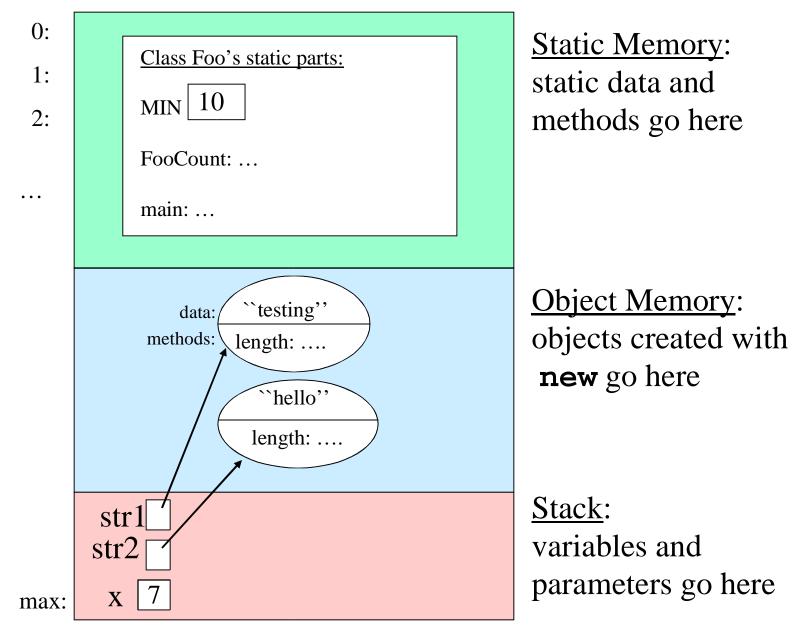